## Probability with Engineering Applications ECE 313 – Section C – Lecture 23

Lav R. Varshney 20 October 2017

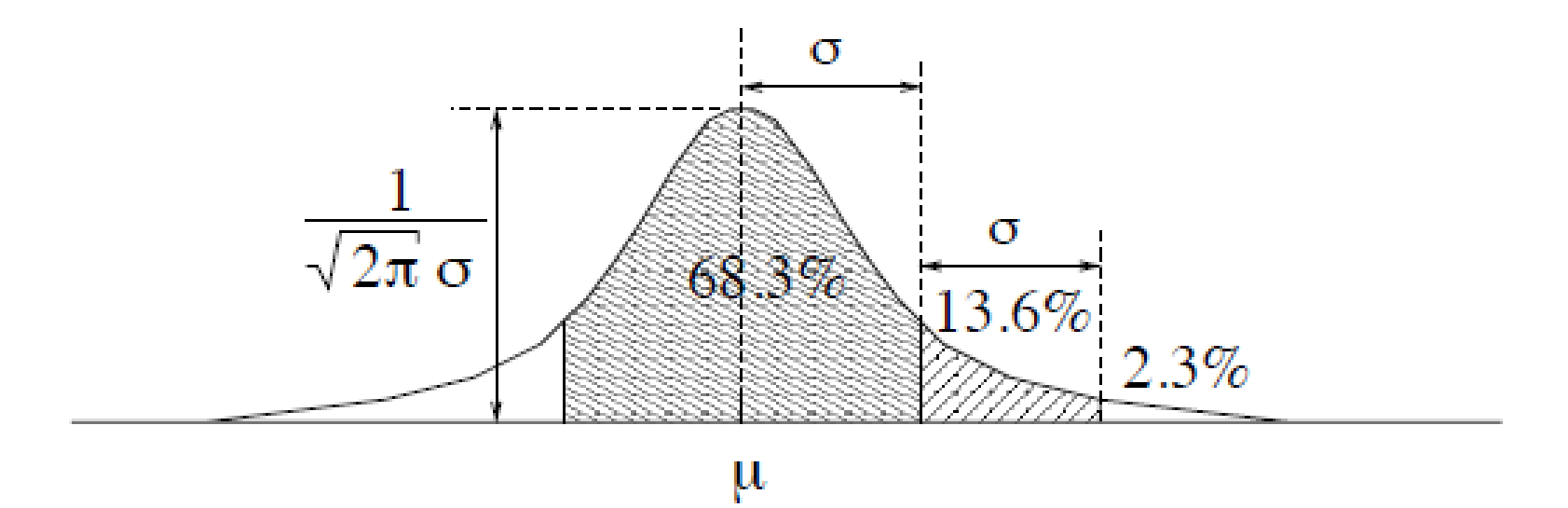

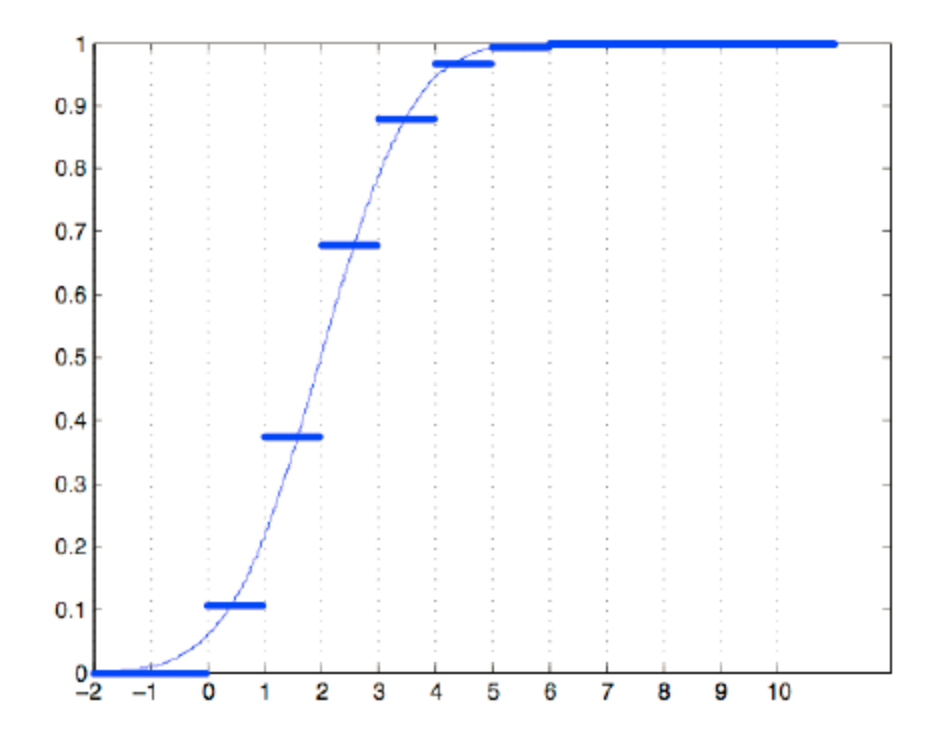

Figure 3.12: The CDF of a binomial random variable with parameters  $n = 10$  and  $p = 0.2$ , and the Gaussian approximation of it.

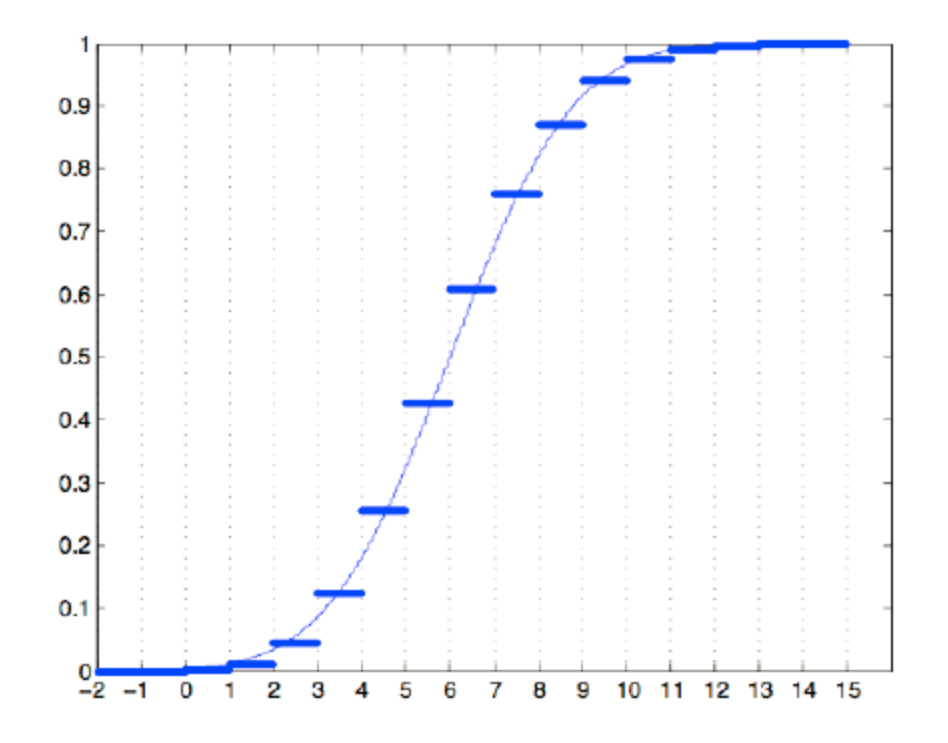

Figure 3.13: The CDF of a binomial random variable with parameters  $n = 30$  and  $p = 0.2$ , and the Gaussian approximation of it.

## matlab

 $>> X = rand(1000, 1000) > .2;$  $>> Y = sum(X);$ >> hist(Y,100)